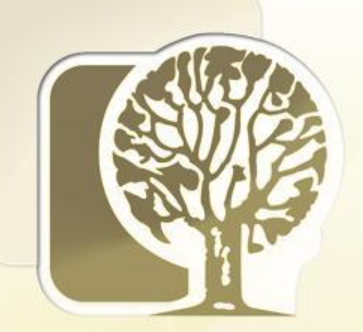

Česká zemědělská univerzita v Praze **Fakulta lesnická** a dřevařská

# **Dřevařské komodity - cvičení**

### **2. Metodologie testování vlastností dřeva a materiálů na jeho bázi**

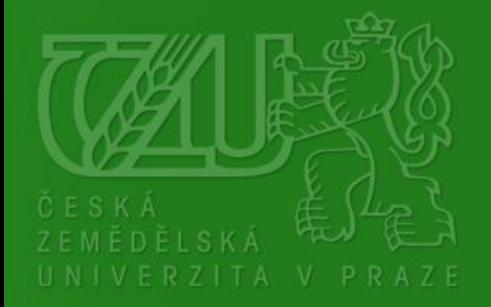

Přemysl Šedivka Email: sedivka@fld.czu.cz Tel.: +420 224 383 734 FLE 323

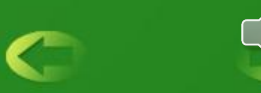

### **Metodologie testování vlastností dřeva a materiálů na jeho bázi Statistické plánování a vyhodnocení pokusu – základní popisné statistiky**

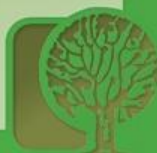

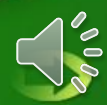

### PVAC adhesivum na dřevo PUR adhesivum na dřevo

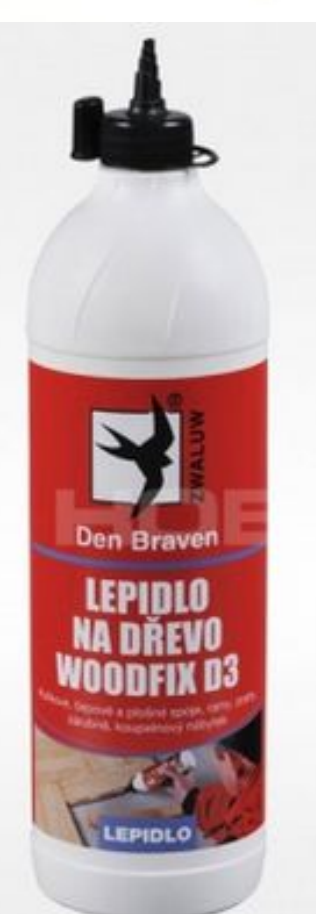

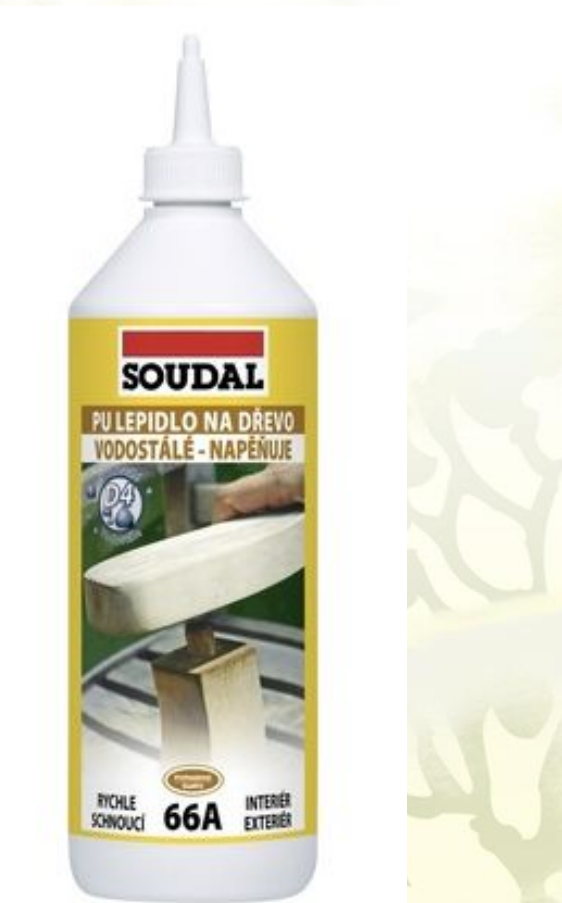

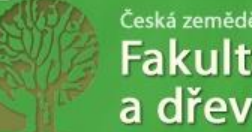

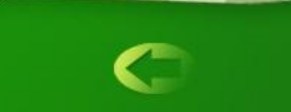

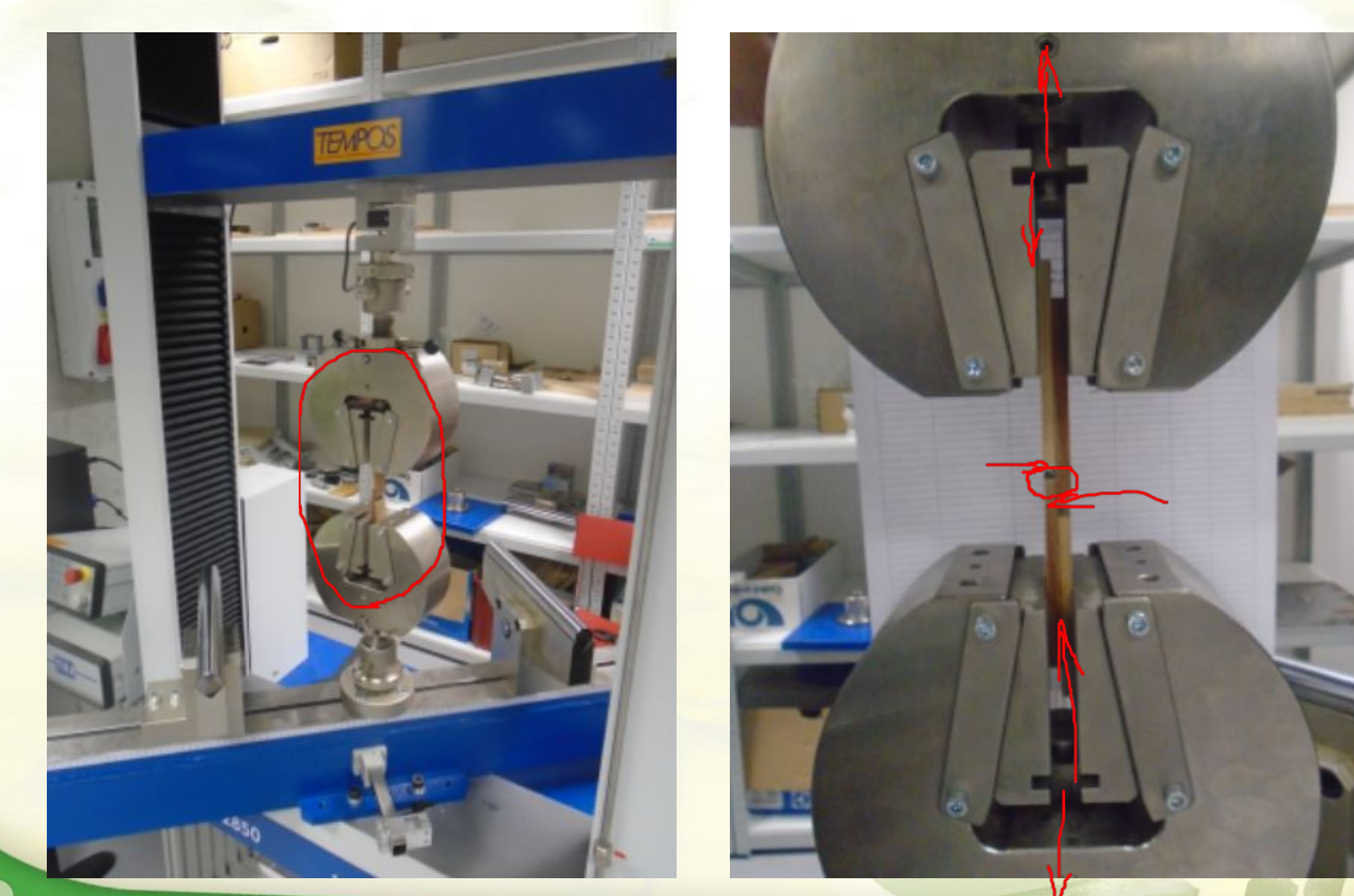

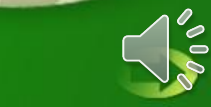

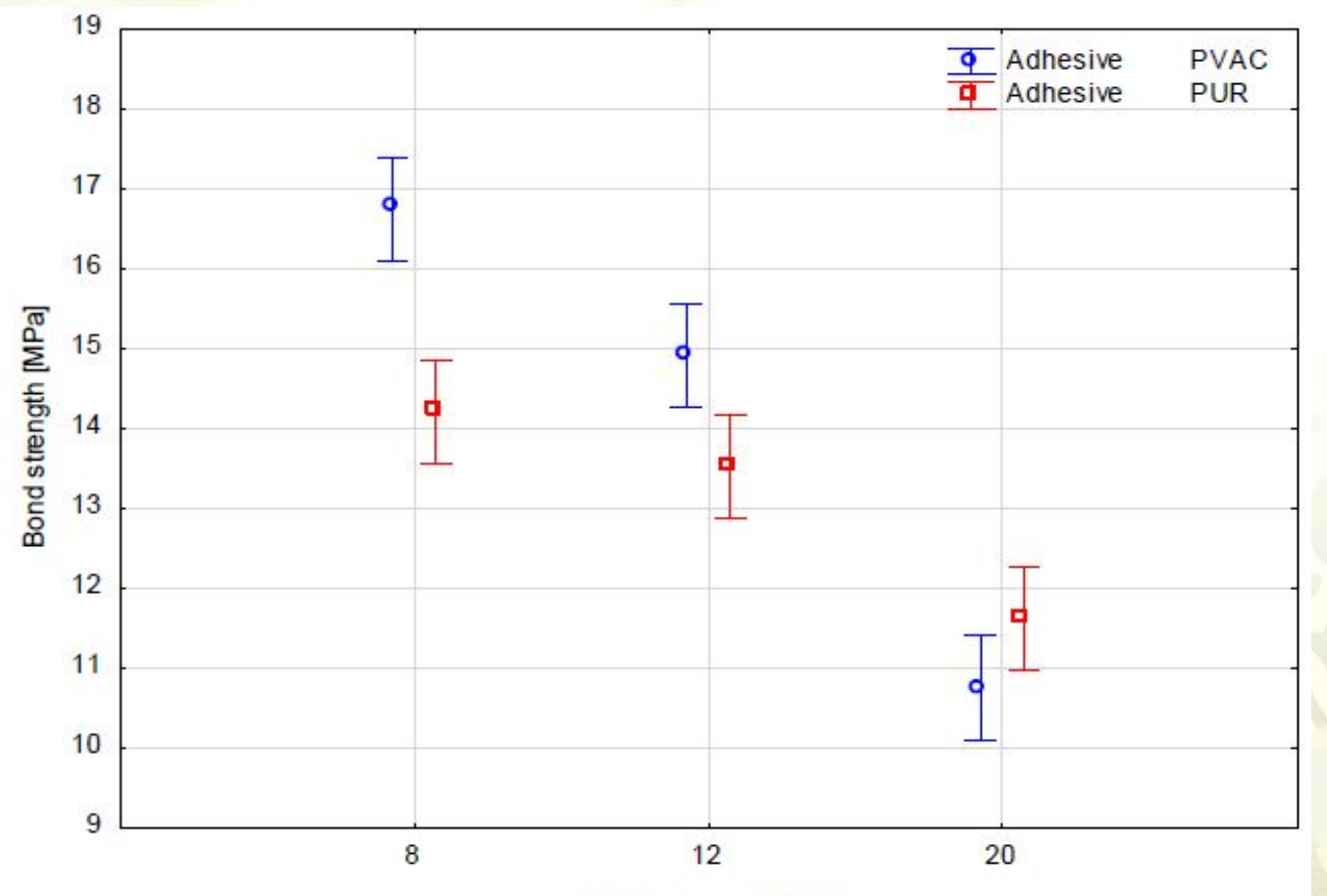

Moisture content [%]

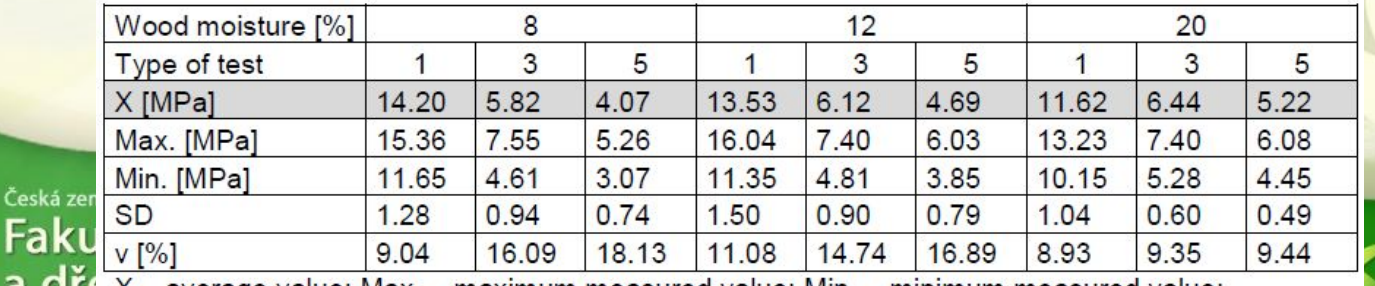

a  $\overrightarrow{df}$  (X – average value; Max. – maximum measured value; Min. – minimum measured value; SD - standard deviation; v - coefficient of variation

Česká

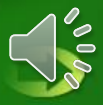

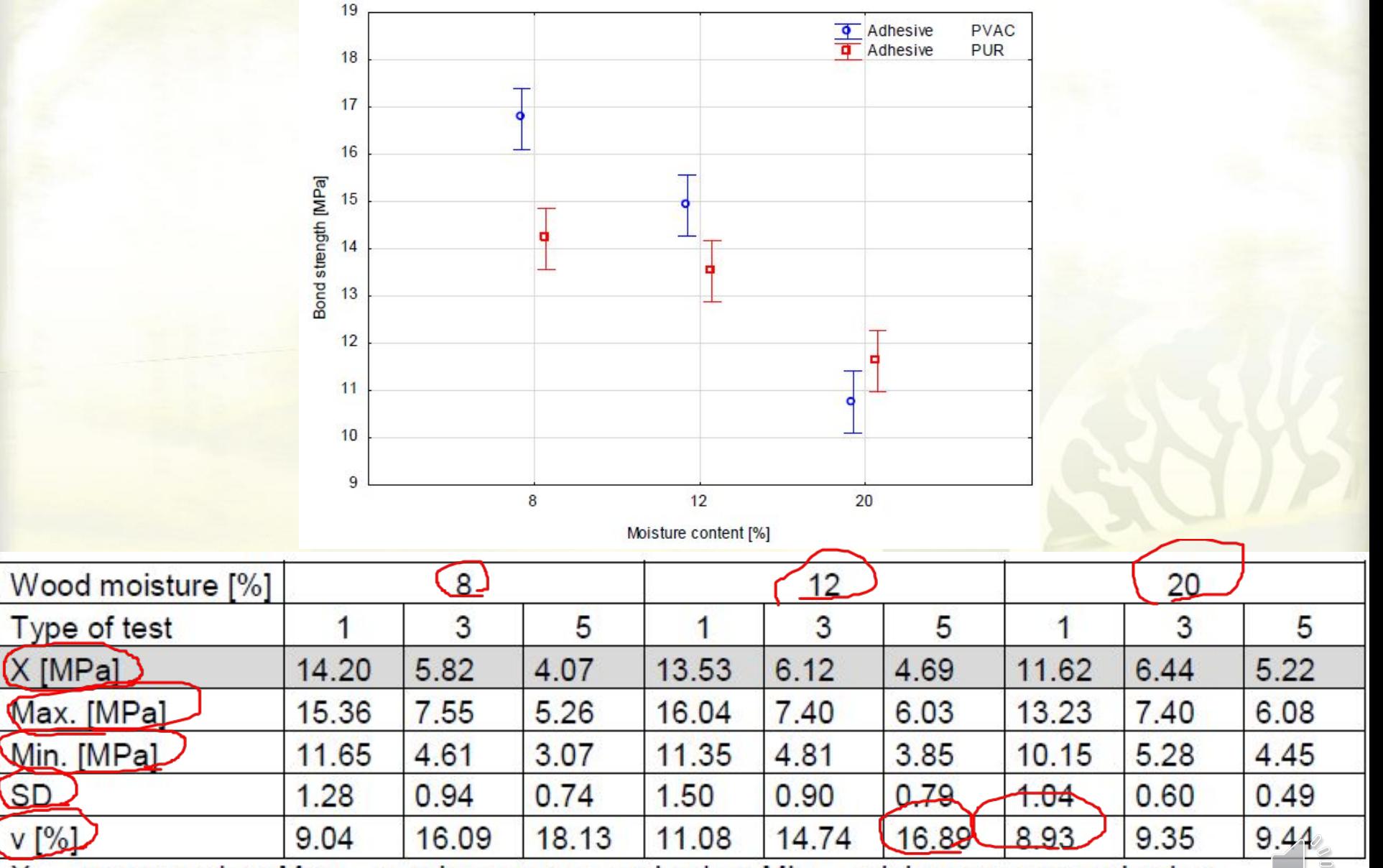

X - average value; Max. - maximum measured value; Min. - minimum measured value;

 $SD - standard deviation$ ;  $v - coefficient$  of variation

**SD** 

 $V$   $\mathbb{C}$ 

**Statistické vyhodnocení pokusu – základní popisná statistika**

# **Aritmetický průměr:**

Je to součet všech hodnot (x ) vydělený počtem všech statistických jednotek souboru (n).

Reprezentuje průměrnou hodnotu sledovaného vzorku.

$$
\overline{x} = \frac{1}{n} (x_1 + x_2 + ... x_n) = \frac{1}{n} \sum_{i=1}^{n} x_i
$$
   
  $x ...$  Číslo  
x ... průměr

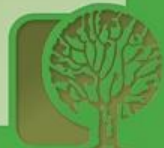

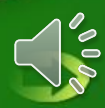

### **Příklad: Základní popisná statistika – aritmetický průměr**

V levé skupině máme V pravé skupině máme tři hodnoty: 7; 8; 9 tři hodnoty: 1; 10; 13

7 8 9 1 10 13  **8 8**

Aritmetický průměr:  $\overline{x} = \frac{1}{n} (x_1 + x_2 + ... x_n)$  $\frac{1}{n}$   $(x_1 + x_2 + ... x_n) = \frac{1}{n}$   $\sum_{i=1}^{n} x_i$ *n*   $\frac{1}{2}$  $\frac{1}{n}$  $i=1$ Aritmetický průměr:  $\overline{x} = 8$   $\overline{x} = 8$ 

n … počet čísel x … číslo x … průměr

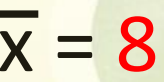

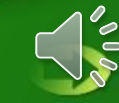

### **Příklad: Základní popisná statistika – rozptyl**

## **Rozptyl:**

Rozptyl udává, jak moc jsou hodnoty v hodnoceném statistickém souboru rozptýleny. Charakterizuje rozložení hodnot ve vzorku vzhledem k aritmetickému průměru.

Čím je menší, tím jsou naměřené hodnoty blíže aritmetickému průměru.

$$
\sigma = \frac{\sum x_i - x'^2}{n}
$$

σ … rozptyl n … počet hodnot x <sup>i</sup>… číslo x´… aritmetický průměr

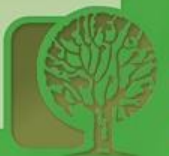

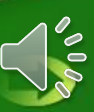

### **Příklad: Základní popisná statistika – rozptyl**

V levé skupině máme V pravé skupině máme tři čísla: 7; 8; 9 tři čísla: 1; 10; 13

# Výpočet rozptylu:

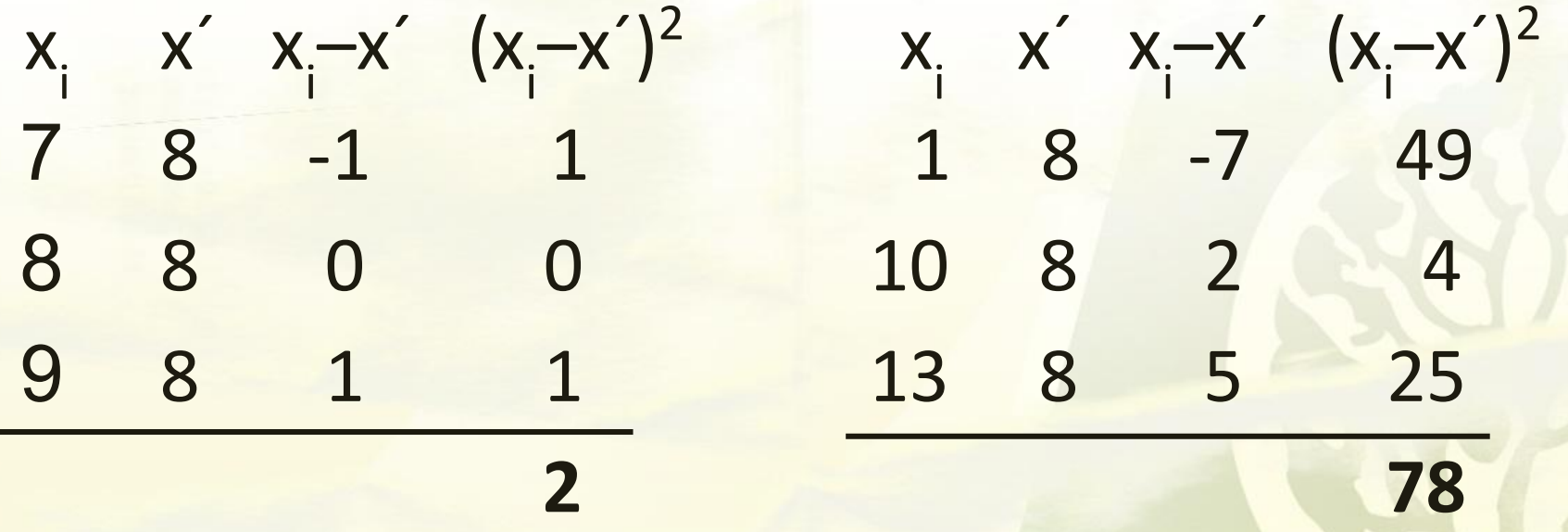

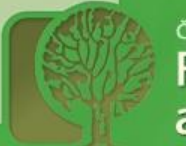

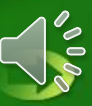

### **Příklad: Základní popisná statistika – rozptyl**

# **Rozptyl:**

$$
\sigma = \frac{\sum x_i - x'^2}{n}
$$

σ … rozptyl xi… číslo n … počet hodnot x´… aritmetický průměr

$$
\sigma = \frac{2}{3} = 0.67
$$

Soubor hodnot v levé skupině 7, 8, 9 má menší rozptyl, soubor hodnot je statisticky více homogenní.

$$
\sigma = \frac{78}{3} = 26
$$

Soubor hodnot v pravé skupině 1, 10, 13 má větší rozptyl, soubor hodnot je statisticky méně homogenní.

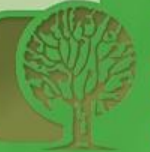

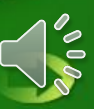

# **Směrodatná odchylka:**

Směrodatná odchylka, podobně jako rozptyl, určuje jak moc jsou hodnoty rozptýleny či odchýleny od průměru hodnot.

Vypočítá se jako odmocnina rozptylu.

 $s = \sqrt{\sigma}$ 

σ … rozptyl s … směrodatná odchylka

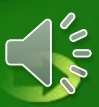

**Příklad: Základní popisná statistika – směrodatná odchylka** 

**Směrodatná odchylka:**   $s = \sqrt{\sigma}$ tři hodnoty: 7; 8; 9 tři hodnoty: 1; 10; 13

 $s = \sqrt{0.67} = 0.82$   $s = \sqrt{26} = 5.1$ 

Většina hodnot v levé skupině se odchyluje od průměru (8) o méně než 1 v obou směrech, leží mezi hodnotami 7 a 9.

V levé skupině máme V pravé skupině máme

Většina hodnot v pravé skupině se odchyluje od průměru (8) o více než 5 v obou směrech, leží mezi hodnotami 3 a 13.

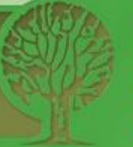

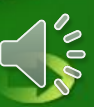

# **Variační koeficient:**

Variační koeficient je charakteristikou variability rozdělení pravděpodobností náhodní veličiny.

Je to podíl směrodatné odchylky "s" a aritmetického průměru x´.

$$
v_k = \frac{s}{x'} \cdot 100
$$

Variační koeficient se uvádí v %.

v. ... variační koeficient s … směrodatná odchylka x´… aritmetický průměr

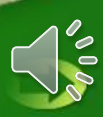

**Příklad: Základní popisná statistika – variační koeficient** 

**Variační koeficient:** Uvádí sourodost / reprezentativnost statistického výběru Variační koeficient, který je větší než 50%, ukazuje na nesourodost statistického souboru a to v takové míře, že použití aritmetického průměru je už stěží oprávněné/málo reprezentativní.

$$
v_k = \frac{s}{x^2} \cdot 100
$$

v<sub>k</sub> ... variační koeficient s … směrodatná odchylka x´… aritmetický průměr

Variační koeficient se uvádí v %.

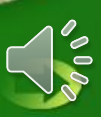

**Variační koeficient:** Uvádí se v procentech **Příklad: Základní popisná statistika – variační koeficient** 

V levé skupině máme V pravé skupině máme tři hodnoty: 7; 8; 9 tři hodnoty: 1; 10; 13

$$
v_k = \frac{S}{x^{'}} \cdot 100
$$
  

$$
v_k = \frac{0.82}{8} \cdot 100 = 10.2\%
$$

Soubor hodnot na levé straně Soubor hodnot na pravé je dostatečně reprezentativní.

$$
5,1 \qquad \qquad 100 \qquad \qquad 5
$$

$$
v_k = \frac{5,1}{8} \cdot 100 = 63,5\%
$$

Soubor hodnot na pravé<br>není dostatečně statisticky reprezentativní.

- v<sub>k</sub> ... variační koeficient
- s … směrodatná odchylka
- x´… aritmetický průměr

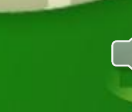

### **Statistické vyhodnocení pokusu – medián**

## **Medián:**

Je to je hodnota, která se nachází přesně uprostřed všech hodnot statistického souboru seřazených do neklesající posloupnosti.

Řečeno jinak, všechny hodnoty *x* seřadíme podle velikosti a vybereme hodnotu, která se nachází uprostřed.

$$
\widetilde{x} = x_{\left(\frac{n+1}{2}\right)}
$$
 je-li n *liché* číslo  
x ... číslo  

$$
\widetilde{x} = \frac{x_{\left(\frac{n}{2}\right)} + x_{\left(\frac{n}{2} + 1\right)}}{2}
$$
 je-li n *sudé* číslo  

$$
\widetilde{x} \dots \text{median}
$$

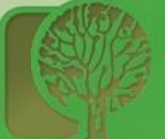

### **Příklad: Základní popisná statistika – medián**

**Medián:** V levé skupině máme V pravé skupině máme tři hodnoty: 7; 8; 9 čtyři hodnoty: 1; 10; 13; 14

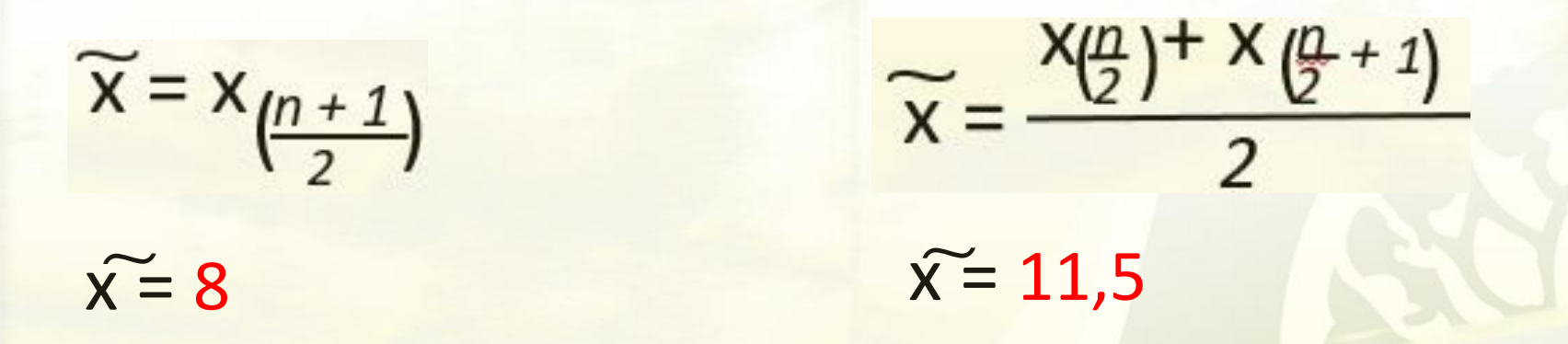

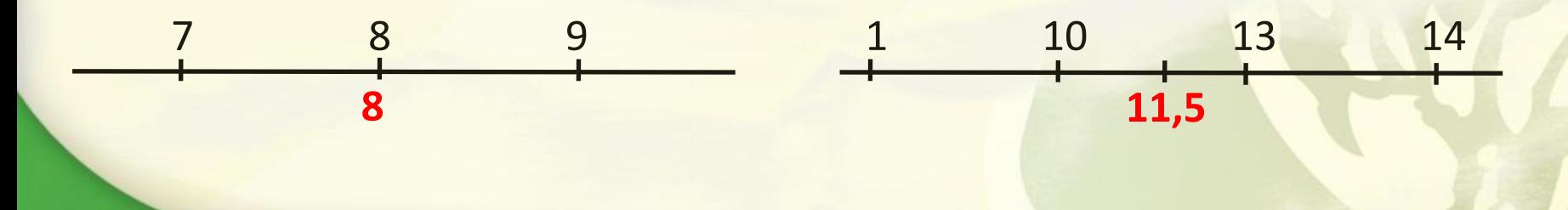

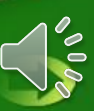

**Modus:** 

Je to takové hodnota statistického souboru, která má největší četnost, tzn. je to taková hodnota, která se nejčastěji vyskytuje v hodnoceném souboru.

 $\hat{x}$  = 7; 8; 9

Multimodální modus<br>
Unimodální modus<br>
Unimodální modus

V levé skupině máme V pravé skupině máme tři hodnoty: 7; 8; 9 čtyři hodnoty: 1; 10; 10; 13  $\hat{x} = 10$ 

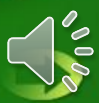

### **Kvartil:**

# Ve statistice kvartil jsou to tři body, které rozdělují seřazená data do čtyř stejných skupin (podle počtu čísel), z nichž každá představuje čtvrtinu vzorku dat.

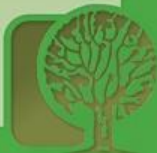

**Příklad: Základní popisná statistika – medián** 

**Kvantil:**

V levé skupině máme V pravé skupině máme tři hodnoty: 7; 8; 9 čtyři hodnoty: 1; 10; 13; 14

Kvantil Q1: 7,5 Kvantil Q1: 5,5 Kvantil Q2: 8 Kvantil Q2: 10

Kvantil Q3: 8,5 Kvantil Q3: 11,5

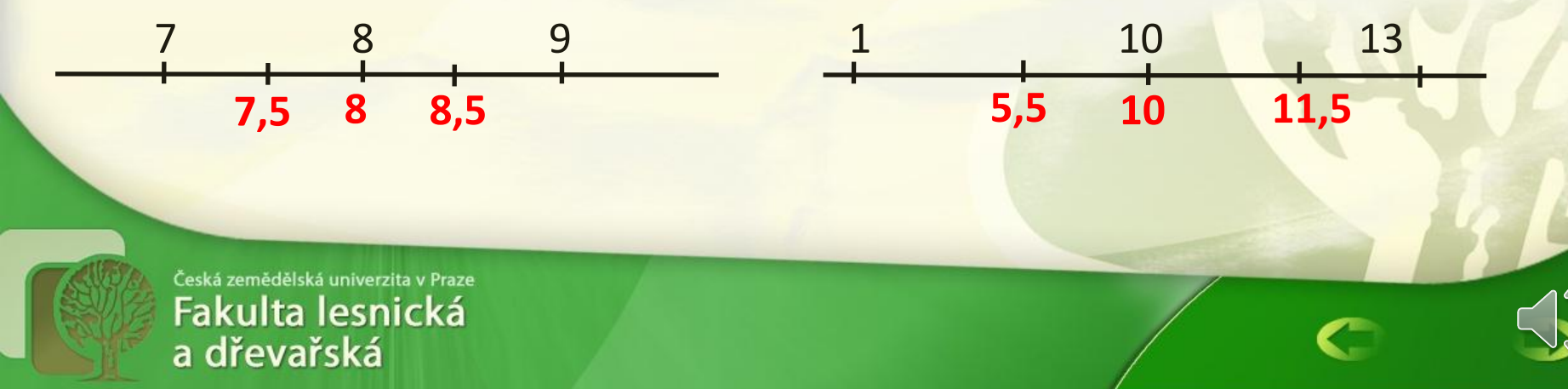

### **Příklad: Základní popisná statistika – krabicové grafy**

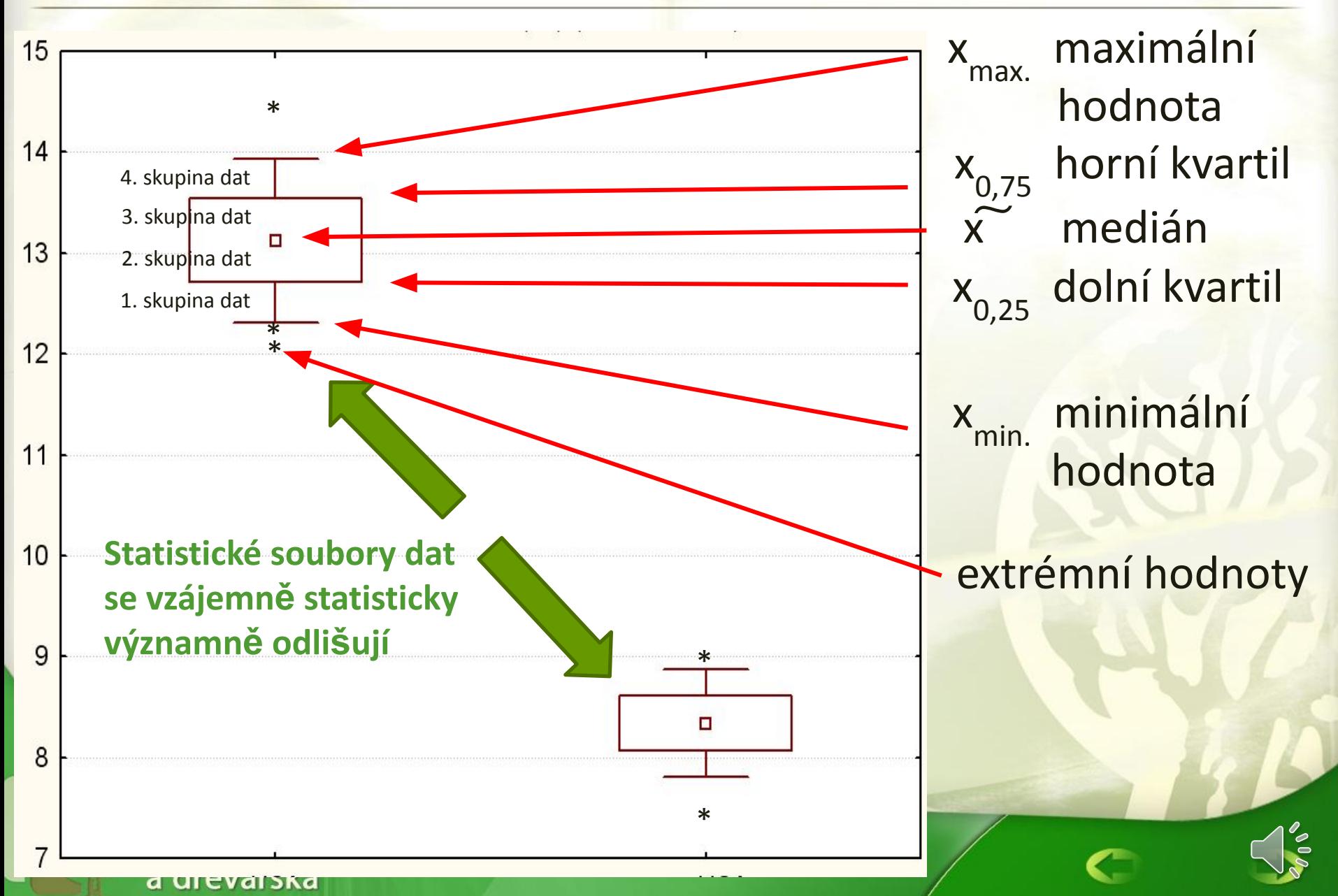

### Příklad: Stanovení počtu měřených vzorků pro testování lepeného spoje

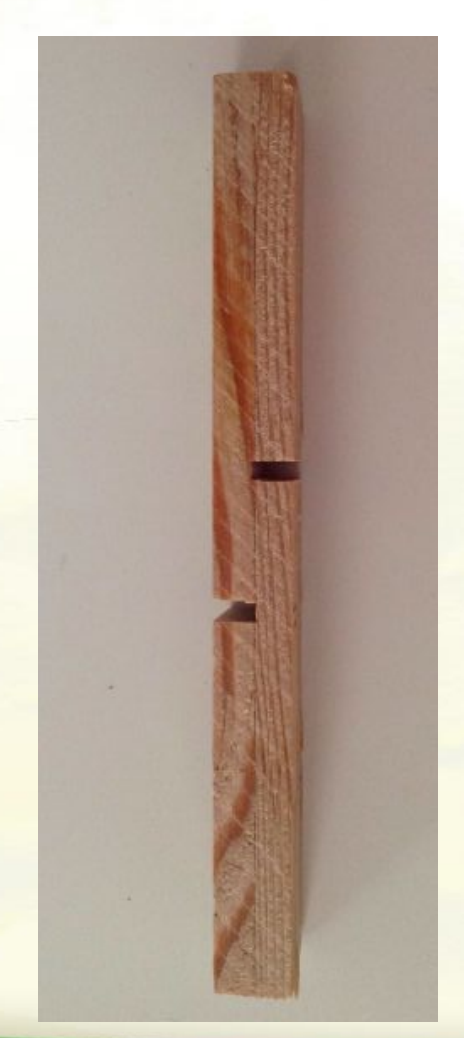

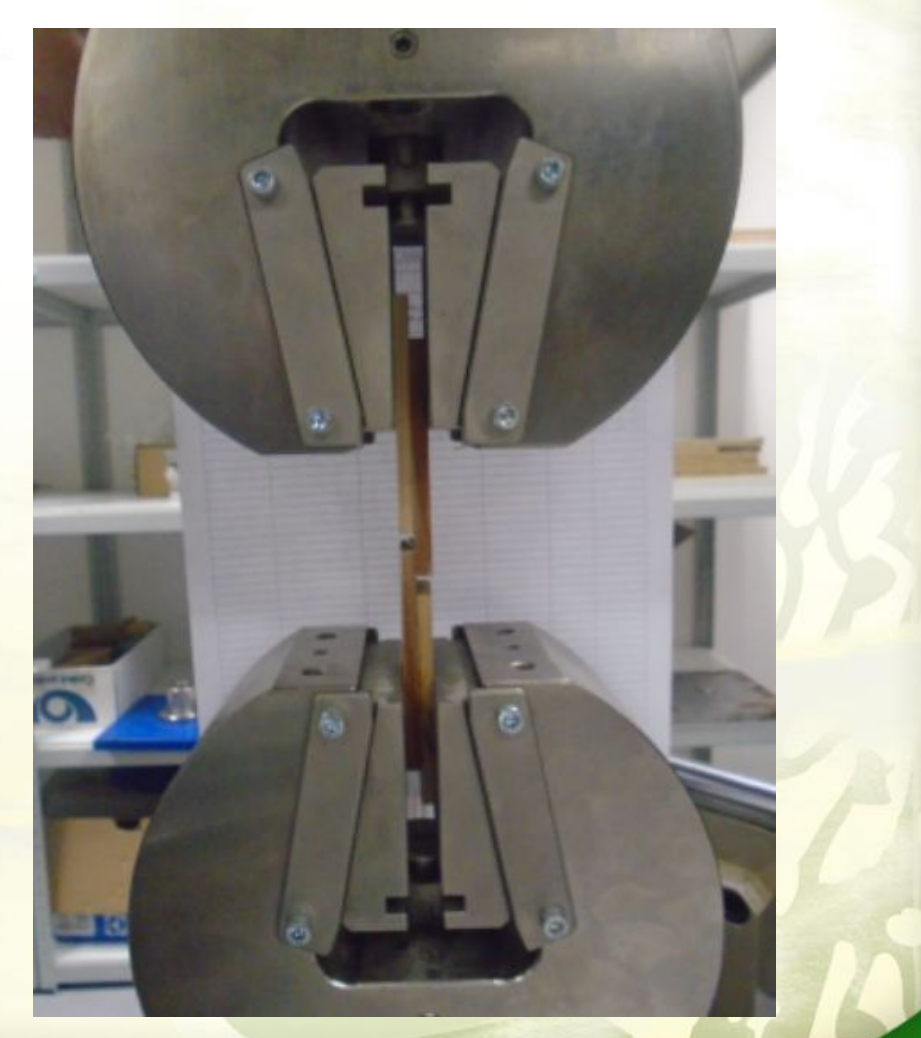

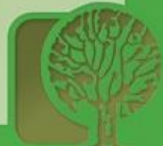

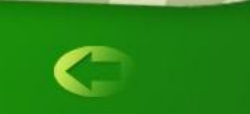

### **Stanovení počtu měřených vzorků**

- Pomocí výběrového šetření chceme odhadnout průměrnou hodnotu pevnosti lepeného spoje dřeva. Odhad se požaduje provádět s 95% spolehlivostí (na hladině významnosti 0,95) a připouští se maximální chyba 1,2 kPa.
- Z realizovaného výzkumu/testování, které proběhlo v minulých letech, je známa hodnota směrodatné odchylky testovaného vzorku měření, která má hodnotu 2,0. Stanovte minimální rozsah výběru, který by zajistil požadovanou přesnost a spolehlivost.
- Známé skutečnosti:

Požadovaná hladina významnosti: 1 – α = 0,95

Maximální chyba:  $\Delta = 1,2$  (kPa)

Směrodatná odchylka hodnoty pevnosti spoje: *σ* = 2,0

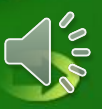

### **Stanovení počtu měřených vzorků**

#### Vychází se ze vzorce přípustné chyby odhadu průměru v základním souboru: maximální chyba

$$
\Delta = u_{1-\frac{\alpha}{2}} \cdot \frac{\alpha}{\sqrt{n}}
$$
  
\n $1-\frac{\alpha}{2} \cdot \frac{\alpha}{\sqrt{n}}$   
\n $1-\frac{\alpha}{2} \cdot \frac{\alpha}{\sqrt{n}}$   
\n $1-\frac{\alpha}{2} = u_{0.975} = 1.96 \dots$  hodnota kvantilu  
\ndefinovaná z tabulky kvantilů  
\nnormálního rozdělení  
\n $u_{1-\frac{\alpha}{2}} = u_{0.975} = 1.96 \dots$  hodnota kvantilú  
\nnormálního rozdělení  
\n $1,2^2 = 10,67$  vzorků

Minimální počet vzorků byl stanoven na 11, respektive u každého měření musí být realizováno **11 platných** 

**měření**. a dřevařská

#### Tabulka 1: Distribuční funkce normovaného normálního rozdělení

Pro x<0 užijte vztahu:  $\Phi(-x) = 1 - \Phi(x)$ 

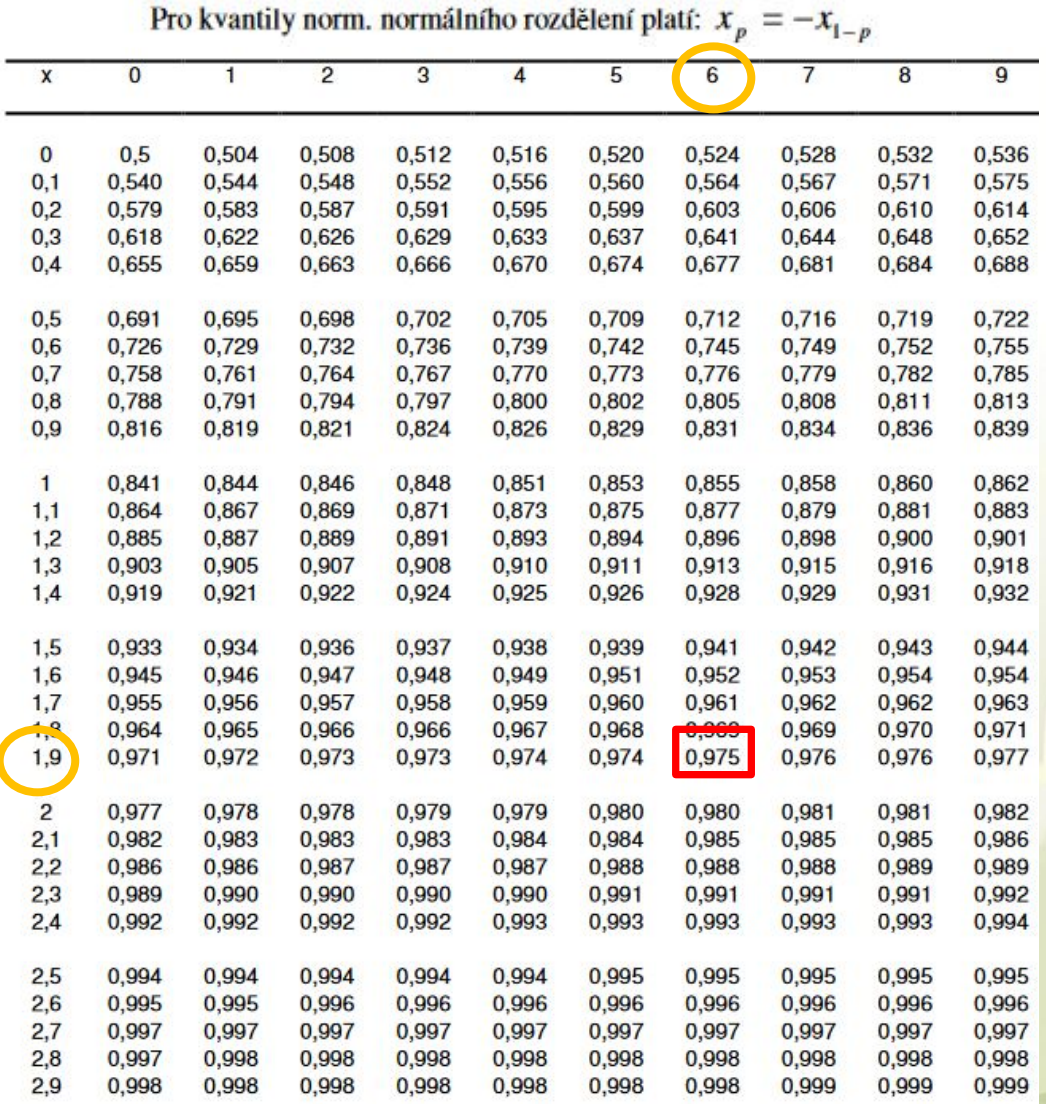

<sup>česká zemědělská univerzita v Praze<br>Fakulta lesnická<br>a dřevařská</sup>

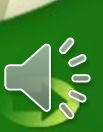

### **Příklad: Statistické porovnání průměrných hodnot**

 Porovnání průměrných hodnot pevností lepených spojů dřeva 2 typů adhesiv, které jsou při vytvrzování vystaveny různé vzdušné relativní vlhkosti

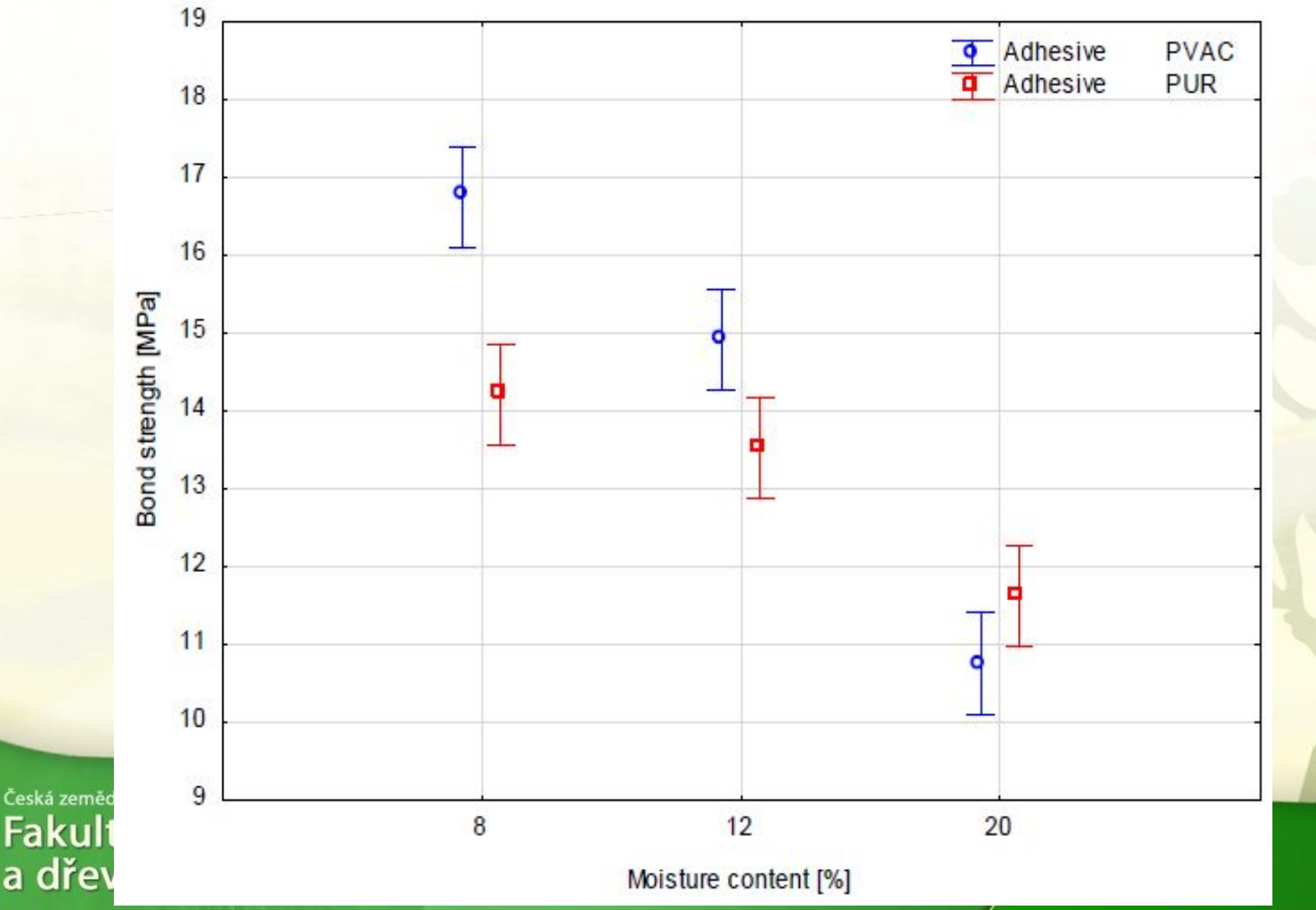

### **Příklad: Statistické porovnání průměrných hodnot**

 Porovnání průměrných hodnot pevností lepených spojů dřeva 3 typů adhesiv, u nichž je pevnost testována po definovaném čase vytvrzování – test ANOVA

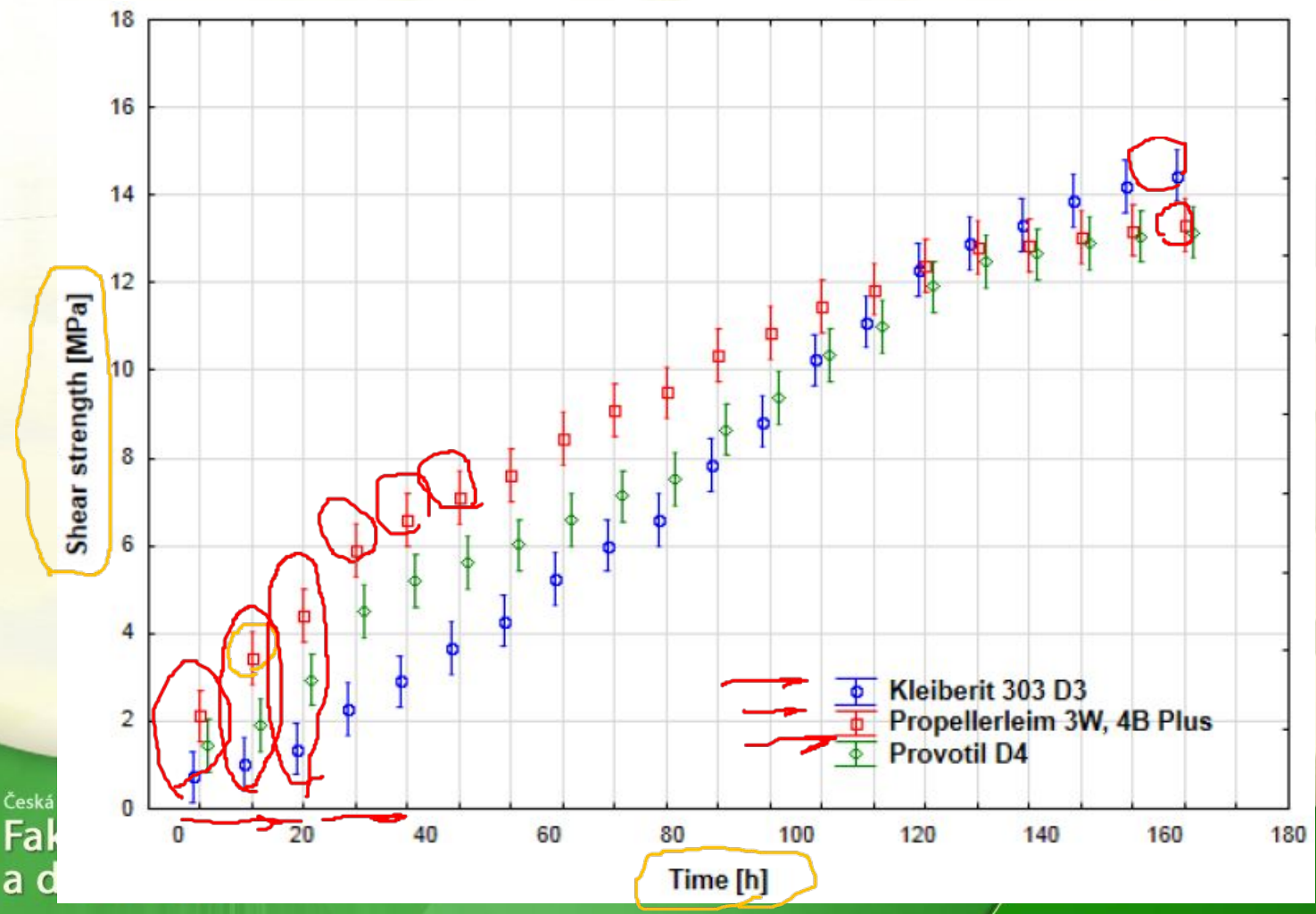